## **Datenblatt**

## Wahlplakat DIN A2

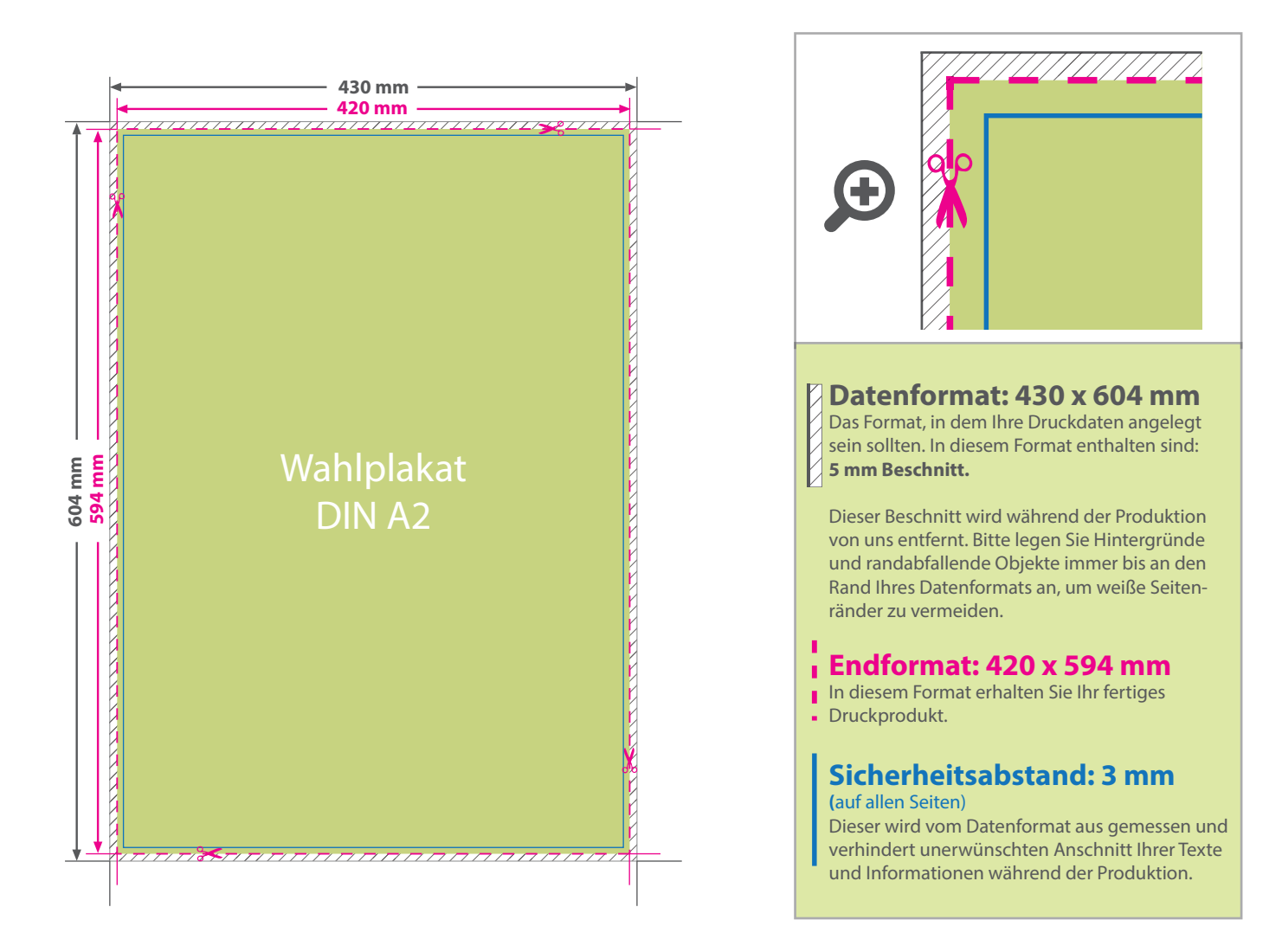

WirmachenDruck.de

## 5 Tipps zur fehlerfreien Gestaltung Ihrer Druckdaten

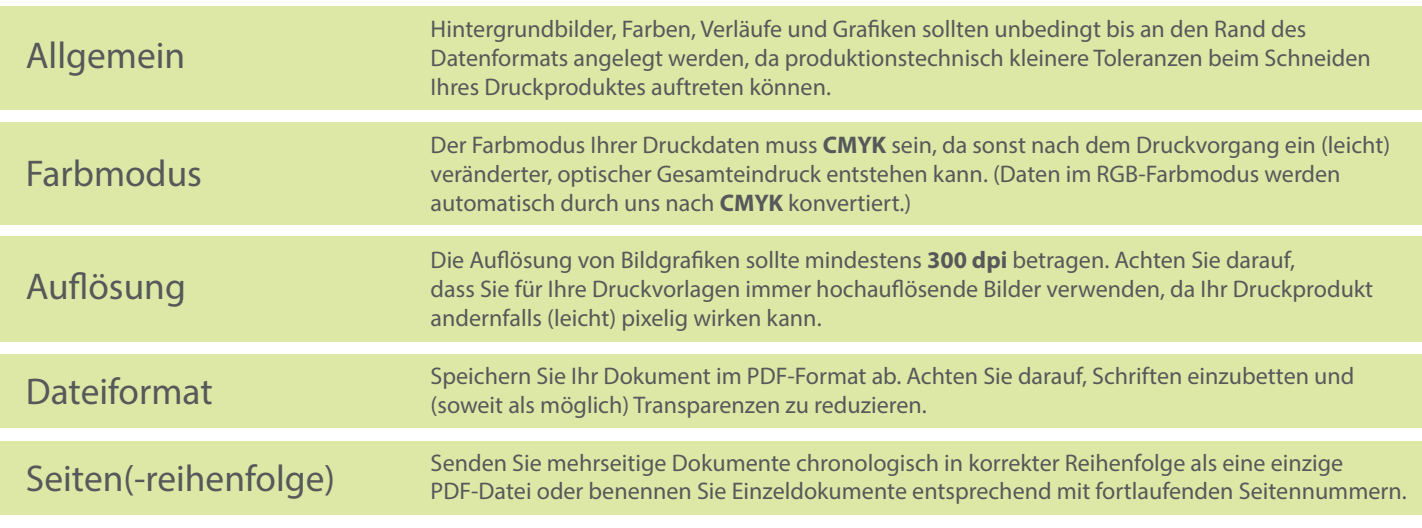

## v. 1.0